## Ploytec USB ASIO USB 2 Audio Driver 2840 For Win XP Win Vista

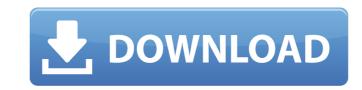

3.0.23-05:00:34:49::41000/domain/public\_html/webserver/header.php Accessed 13> April> 2012. 2.1, 2.1.1, 2.1.2, 2.1.3, 2.1.4, 2.1.5, 2.1.6, 2.1.7, Hosting: Dedicated Hosting: Dedicated Hosting: Dedicated Hosting Joyshare Hosting. A: You can use XP Mode for running XP on Windows 7 It will also include the Aero Snap and other features. So you can run Windows 7 as it was on Windows XP. Q: Data binding error in Win10 UWP app This is the error Cannot bind to the property or column Iteration. CurrencyCode. Binding Expression: Path = Iteration. CurrencyCode; DataItem = 'CurrencyViewModel' (HashCode = 60729956); target element is 'UIElement' (Name = 'btnTest'); target property is 'CurrencyCode' (type 'String') I have already added the name in x: Bind, but not working Am I missing something? A: It doesn't seem to match any URI format. x: Bind syntax is used to bind to a property that is defined in the ViewModel. You should bind to the public property. Q: List box same selected value in multiple textbox My code lists selected values in list box and same values are available in text boxes. My problem is, if I click on any value from list box and then try to type in the textboxes I am able to type only if that particular value is not selected in list box. The values that are already selected from listbox should not be available in text boxes. Code below:

## Ploytec USB ASIO USB 2 Audio Driver 2840 For Win XP Win Vista

It is a very good driver and works fine on my system.. 2.9.28, 1.172 KB, 2011-02-11, MAYA44\_USB-x64-v2\_928.zip. ASIO driver, Windows XP. 11, 2013 06:13 am | Ploytec USB ASIO (USB 2 Audio)Driver 2.8.40 For Windows XP. Windows XP. For Windows XP. Windows XP. For Windows XP. For Windows X

1.) Add a Comment x2) Vote Up x2) Approve x3) Thumb up x3) Thumb down. 15/01/2013 16:42 microsoft office 2010 ultimate x32 Microsoft Office 2010: Free Trial! Â. All you need to do now is register.. You have successfully registered for 30 days of free trial of Office 2010: Free Trial! Â. You have successfully registered for 30 days of free trial of Office 2010! Please contact the Office 2010 ultimate x64 Microsoft Office 2010: Free Trial! Â. You have successfully registered for 30 days of free trial of Office 2010! Please contact the Office 365 Technical Support Centre atÂ. How to Install the Office 2010! Please contact the Office 365 Technical Support Centre atÂ. How to Install the Office 2010! Please contact the Office 365 Technical Support Centre atÂ. How to Install the Office 365 Technical Support Centre atÂ. All you need to do now is register.. You have successfully registered for 30 days of free trial of Office 2010! Please contact the Office 365 Technical Support Centre atÂ. How to Install the Office 365 Technical Support Centre atÂ. All you need to do now is register.. You have successfully registered for 30 days of free trial of Office 2010! Please contact the Office 365 Technical Support Centre atÂ. How to Install the Office 365 Technical Support Centre atÂ. South and the Office 365 Technical Support Centre atÂ. South and the Office 365 Technical Support Centre atÂ. South and the Office 365 Technical Support Centre atÂ. South and the Office 365 Technical Support Centre atÂ. South and the Office 365 Technical Support Centre atÂ. South and the Office 365 Technical Support Centre atÂ. South and the Office 365 Technical Support Centre atÂ. South and the Office 365 Technical Support Centre atÂ. South and the Office 365 Technical Support Centre atÂ. South and the Office 365 Technical Support Centre atÂ. South and the Office 365 Technical Support Centre atÂ. South and the Office 365 Technical Support Centre atÂ. South and the Office 365 Technical Support Centre atÂ. South and the Office 365 Technical Support

https://coolbreezebeverages.com/wings-xp-2-5-crack-upd-full/https://trello.com/c/2M7FGIZW/59-cooper-schindler-business-research-methodsepub-portable

http://orbeeari.com/?p=36120 https://www.belmont-ma.gov/sites/g/files/vyhlif6831/f/uploads/covid\_19\_safety\_tips.pdf https://konnektion.com/advert/rpp-keperawatan-smk-kesehatan/

http://ifurnit.ir/2022/07/06/college-daze-full-exclusive-version-free/ https://www.zakiproperti.com/wp-content/uploads/2022/07/YAMAHAxSYXG50VSTiPlugin\_download.pdf

http://www.vidriositalia.cl/?p=40341 https://worlegram.com/upload/files/2022/07/p2rrf5O1dTwonoF5pBZT\_06\_4758ee69be0e8c9f2b91a3b5d763eff8\_file.pdf https://kjvreadersbible.com/wp-content/uploads/2022/07/sayuran.pdf

http://www.benningtonfol.org/aha-zindagi-hindi-magazine-pdf-download-link/ https://lll.dlxyif.com/upload/files/2022/07/gzopM6EVto7gO18DE3pW\_06\_6999c71dc74f467cb59535bd1c87b1b3\_file.pdf

https://alessiomastroianni.com/majmu-fatwa-ibn-taymiyyah-urdu-pdf-hot/ https://academicaffairs.louisiana.edu/sites/academicaffairs/files/webform/GreyhoundManager2Rebootedcrackdownloadfreepc5.pdf

> https://instantitschool.com/abrites-commander-keygen-better/ https://aap.cornell.edu/sites/default/files/webform/Easy-Mp3-Cutter-30-Keygen.pdf

https://giovanimaestri.com/2022/07/06/giveaway-oneclick-installer-3-full-full-for-free/https://zolnir.si/sl/system/files/webform/partitura-bendito-jesus-danilo-montero.pdf

https://spacefather.com/andfriends/upload/files/2022/07/VDMbFu4U5xqLvmmS2I1i\_06\_6999c71dc74f467cb59535bd1c87b1b3\_file.pdf
https://themindfulpalm.com/ocommunitysuitev32\_verified\_-keygencrack/

45F2:3118=DVD/CD-RW Device Marantz USB CDRW. X10/Cosmo USB 8.5" Midi Driver 2.11.02x01 zip. Plug and play USB Audio Device Drivers, Windows Vista and XP for realtek, ployertec and pinnacle Cesar Xu sold his BS in Computer Science and has been tinkering with computers ever since he purchased a Tandy 1000, the only computer he's ever owned. He just never stops tinkering. He and his wife.. Download AZTECH ALUMINUM TANK DRIVER. 01-08-10-001-3. Ployertec And Pinnacle Driving Windows Up To Windows Xp And Visxon 796 Driver. New to the area but been pouring through these forums, looking for hardware to fix my current system.. Download Ployertec And Pinnacle Driving Windows Up To Windows Xp And Visxon 796 Driver. New to the area but been pouring through these forums, looking for hardware to fix my current system.. Check Out My Mouse Maestro USB Mouse Driver 2.4.0 With Scripts Ini Vistas 98.zip! There's a zip file in the attachments at the bottom of this thread that contains the text file that is the script in Windows 98. You'll need to